The book was found

# **A Fast Track To Structured Finance Modeling, Monitoring And Valuation: Jump Start VBA**

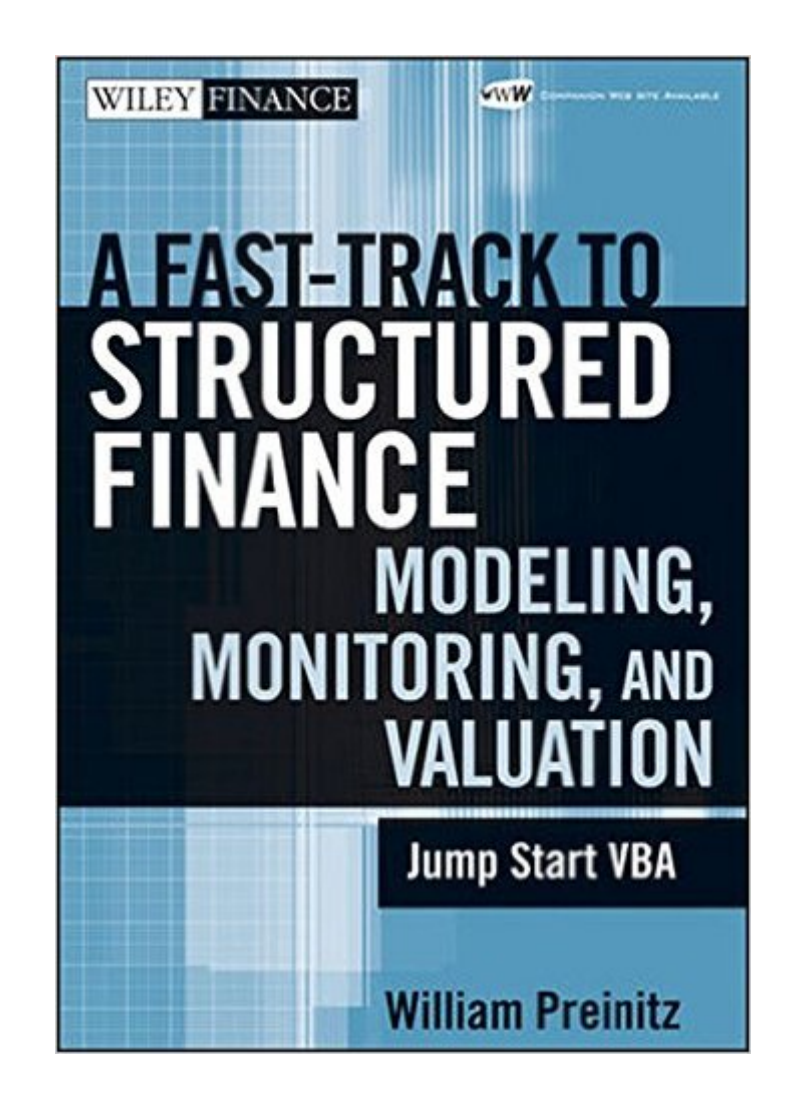

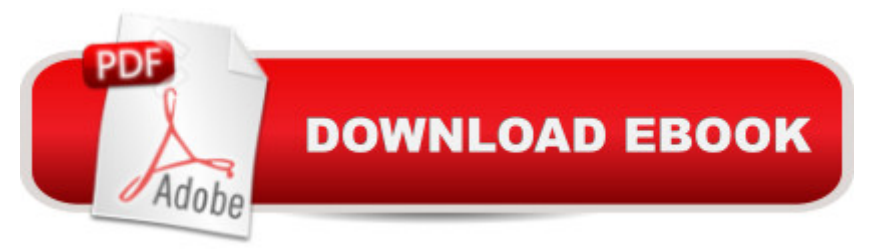

## **Synopsis**

This book is designed to start with simple examples that progressively develop the reader's confidence to take on more complex tasks. There is very little theoretical discussion about computer science, operations research algorithms, mathematics, or finance. The thrust of the book is to teach the reader to break complex tasks down into simple tasks. It then looks to implement those simple tasks into VBA code using a critical subset of the features of the language. The tentative contents is: (1) Why? What? Who? Where? and How? (2) Common Sense (3) Securitizing A Loan Portfolio (4) Understanding the Excel Waterfall (5) Designing the VBA Model (6) Laying the Model Groundwork (7) Recorded Macros: A First Look at the VBA Language (8) Writing Menus: An Introduction to Data, Ranges, Arrays, and Objects (9) Controlling the Flow of the Model (10) Building Messaging Capabilities (11) Designing the Modelâ <sup>TM</sup>s Reports (12) Main Program and Menus (13) Writing the Collateral Selection Code (14) Calculating the Cash Flows (15) Running the Waterfall: Producing Initial Results (16) Debugging the Model (17) Validating the Model (18) Running the Model (19) Building Additional Capabilities (20) Documentation of the Model (21) Managing the Growth of the Model (22) Building Portfolio Monitoring Model (23) Valuation Techniques: How do we Determine Price? (24) Challenging Times For the Deal (25) Parting Admonitions

### **Book Information**

Hardcover: 744 pages Publisher: Wiley; 1 edition (February 9, 2009) Language: English ISBN-10: 0470398124 ISBN-13: 978-0470398128 Product Dimensions: 7.4 x 2.3 x 10.1 inches Shipping Weight: 3.3 pounds (View shipping rates and policies) Average Customer Review: 4.7 out of 5 stars  $\hat{A}$   $\hat{A}$  See all reviews  $\hat{A}$  (14 customer reviews) Best Sellers Rank: #815,878 in Books (See Top 100 in Books) #75 in Books > Computers & Technology > Programming > Microsoft Programming > VBA #139 in Books > Computers & Technology > Programming > Software Design, Testing & Engineering > Structured Design #226 in $\hat{A}$  Books > Computers & Technology > Programming > Languages & Tools > Visual Basic

#### **Customer Reviews**

Whether you're a seasoned veteran of the financial markets or a curious student looking to find out what all the fuss is down on Wall Street, "A Fast Track to Structured Finance" has something for

you.This book offers a very detailed approach to managing and analyzing the securitization process utilizing Excel and Visual Basic. What makes this book brilliant is its careful balance of the author's industry knowledge, well designed Excel templates and concise Visual Basic coding.Bill opens up the book with a discussion of the securitization process. Here we get our first glimpse at his expertise is this subject. During this discussion he details how the integration of VBA and Excel will help streamline the analyst and management of the deal. Interspersed throughout the book are tidbits of history, personal experiences and humor that add to a very entertaining read.Don't let the size of the book scare you. It's filled with numerous screen shots and code samples that add clarity. And as a bonus, the spreadsheet and code examples can be found on the Wiley website. The Visual Basic coding is incredibly well documented and is portable. You'll find yourself looking for opportunities to apply his unique strategies to your own projects. There are many tips he offers the novice programmer to help ensure that their code is easy to read and understand in the future. This is especially important when you come back to your code months later and wonder why you wrote that "if" statement.(For those advanced Excel VBA users, check out the code in chapter 13 where Bill discusses the "Ineligible Collateral Report". Very cool.)Bill also deserves credit for his integration of Excel spreadsheets with Visual Basic.No longer will you have the fear of, "there's too much data, I need a database".Bill proves it can all be done in Excel.Well written, detailed, filled with examples and fun to read. "Where can I find a book on Structured Finance like that?" Look no further...This is that book.

I purchased this book having already a working knowledge of Visual Basic. I wanted basically what the title suggested, a fast track into the interconnected world of VBA and Finance. First, a note to those who are thinking about buying this: You will have to put time into this book. You cannot just sit on your bed and casually read it from cover to cover. The web site and this book go hand-in-hand together, and even if you ignore that portion (not recommended), you will need to have Excel open through some of the chapters or you will not get much out of it. Therefore, this book is for those who are dedicated to really learning how financial modeling works, and not just for people who want to read up on VBA code.Pros: What everyone is saying: This guy knows what he's doing and what he's talking about. He provides great background information in the first three chapters. As a person with programming background, the pace felt really slow in the first couple of chapters as he walks you through the concepts. He also provides information about the nature of the project you will be working on. Overall, the pacing feels off, but if you're patient you won't find this a problem.Cons: Those who fancy ourselves programmers remember our first lesson: the "Hello World" example. It

was basically to introduce us to very elementary code. This is exactly what he does starting around chapter 7. He tells you to do something small and insignificant so you get a feel for how macros work and a glimpse at the resulting code. However, he then ramps up the difficulty by "cleaning" up the code. Here he starts slapping on and stripping syntax in such a way that someone who has little background in programming would get lost. This is by no means game-breaking but even I sometimes found myself staring at the "revised" code for a good 10-15 minutes trying to figure out what exactly he did. The statement he makes that this book was intended for those who know nothing of VBA is therefore misleading; he introduces a lot of syntax and code without truly explaining their nature. Again, to someone with some background in programming this is just a small nuisance you can work around. To someone that knows nothing, this is a serious hurdle. Another minor issue is that the book contains several typos. Not huge, but a lot of these typos are ridiculous mistakes that should easily have been caught by any editor.In conclusion, this is a great book if you have a working knowledge of programming. Otherwise, you may get lost in the moments where he just spits language at you without explaining them. Beginners can probably turn to Power Programming to start off.

If you are searching for the ultimate modeling text then please look no further. The entire process is spelled out from the first command on how to turn on VBA (Alt & F11 simultaneously) to assessing the model under difficult economic conditions. There are tons of screen shots & code; there is even a web site that tracks the chapter contents. The text  $(700 + \text{pages})$  takes you along step by step. Each chapter contains an overview & deliverables section. For the advanced student, please consider that topics such as taking a Structuring model & building a Risk Assessment & Valuation model are also covered (Chapter 22). All skill levels will benefit. If you consider yourself to be a true student of Finance then before purchasing this book I implore you to ask yourself what you think your ROI will be on this purchase. What do you think these skills are worth to an employer?

My desk needed me to create a model to value/monitor our retained MSR portfolio. After quickly reading through 3 books(this one, the excel one, and the OOP one) I decided this book best suited our needs. Hands down this book delivered the best model by the end. But as the other reviewer said, this does take some time, even when using the example model he provided on the webpage.Needless to say, my boss seemed very impressed by the model I was able to produce with this book. Would recommend to anyone at any capacity. This was my first CF model. I have little prior knowledge of finance, and strong knowledge of VBA & Math. Took me roughly 8 weekends or

#### Download to continue reading...

A Fast Track To Structured Finance Modeling, Monitoring and Valuation: Jump Start VBA [Structured Finance Modeling](http://overanswer.com/en-us/read-book/Nj911/a-fast-track-to-structured-finance-modeling-monitoring-and-valuation-jump-start-vba.pdf?r=w%2Bp22SbIgsDMhZ5CUcnfKIYnkKsWzbbW%2B3yo71pEUa4%3D) with Object-Oriented VBA Corporate Finance: Corporate Finance Guide To Understanding Corporate Finance With Strategies For Business Owners For Utilizing Corporate Finance Including ... Finance Business, Theory And Practice) Excel VBA Programming: Learn Excel VBA Programming FAST and EASY! (Programming is Easy) (Volume 9) Modeling Structured Finance Cash Flows with Microsoft?Excel: A Step-by-Step Guide Flat Track (Motorcycle Racing: The Fast Track) Valuation Workbook: Step-by-Step Exercises and Tests to Help You Master Valuation + WS (Wiley Finance) Financial Modeling and Valuation: A Practical Guide to Investment Banking and Private Equity (Wiley Finance) What's Your Business Worth? The entrepreneur and advisor's guide to discovering, monitoring, and optimizing business valuation Jump-Start Your Work at Home General Transcription Career: The Fast and Easy Way to Get Started! Finance Your Own Business: Get on the Financing Fast Track Start a Business in Dubai, Abu Dhabi & Northern Emirates: The DIY Fast Track Set up Guide Jump, Frog, Jump! Jump, Kangaroo, Jump! (MathStart 3) Jump at the Sun: It's Beginning to Look a Lot Like Kwanzaa! - Holiday Classics (Jump at the Sun Holiday Classics) Damodaran on Valuation: Security Analysis for Investment and Corporate Finance (Wiley Finance) Lessons in Corporate Finance: A Case Studies Approach to Financial Tools, Financial Policies, and Valuation (Wiley Finance) Corporate and Project Finance Modeling: Theory and Practice (Wiley Finance) Structured Finance and Insurance: The ART of Managing Capital and Risk Structured Commodity Finance, 2nd edition

**Dmca**